### Министерство науки и высшего образования Российской Федерации Федеральное государственное бюджетное образовательное учреждение высшего образования «Владимирский государственный университет имени Александра Григорьевича и Николая Григорьевича Столетовых»  $(BJITY)$

### Институт прикладной математики, физики и информатики

УТВЕРЖДАЮ: Директор института  $200c$ К.С. Хорьков  $30<sub>an</sub>$ августа 2022 г. тематики. физики и информатики РАБОЧАЯ ПРОГРАММА ДИСЦИПЛИНЫ СИСТЕМЫ УПРАВЛЕНИЯ КОНТЕНТОМ

#### направление подготовки / специальность

02.03.02 Фундаментальная информатика и информационные технологии (код и наименование направления подготовки (специальности)

#### направленность (профиль) подготовки

Мобильные и Интернет-технологии

(направленность (профиль) подготовки))

г. Владимир

2022

Цель освоения дисциплины: приобретение знаний и навыков в области разработки вебприложений с использованием стандартных систем управления контентом.

Основные задачи, решаемые для достижения цели освоения дисциплины:

- анализ рынка систем управления контентом;
- подробное изучение и практическое освоение ведущих систем управления контентом;
- анализ истории и перспектив развития систем управления контентом.

### 2. МЕСТО ДИСЦИПЛИНЫ В СТРУКТУРЕ ОПОП

Дисциплина «Системы управления контентом» относится к дисциплинам по выбору части. формируемой участниками образовательных отношений, блока Б1 Дисциплины (модули) учебного плана.

#### 3. ПЛАНИРУЕМЫЕ РЕЗУЛЬТАТЫ ОБУЧЕНИЯ ПО ДИСЦИПЛИНЕ

Планируемые результаты обучения по дисциплине, соотнесенные с планируемыми результатами освоения ОПОП (компетенциями и индикаторами достижения компетенций)

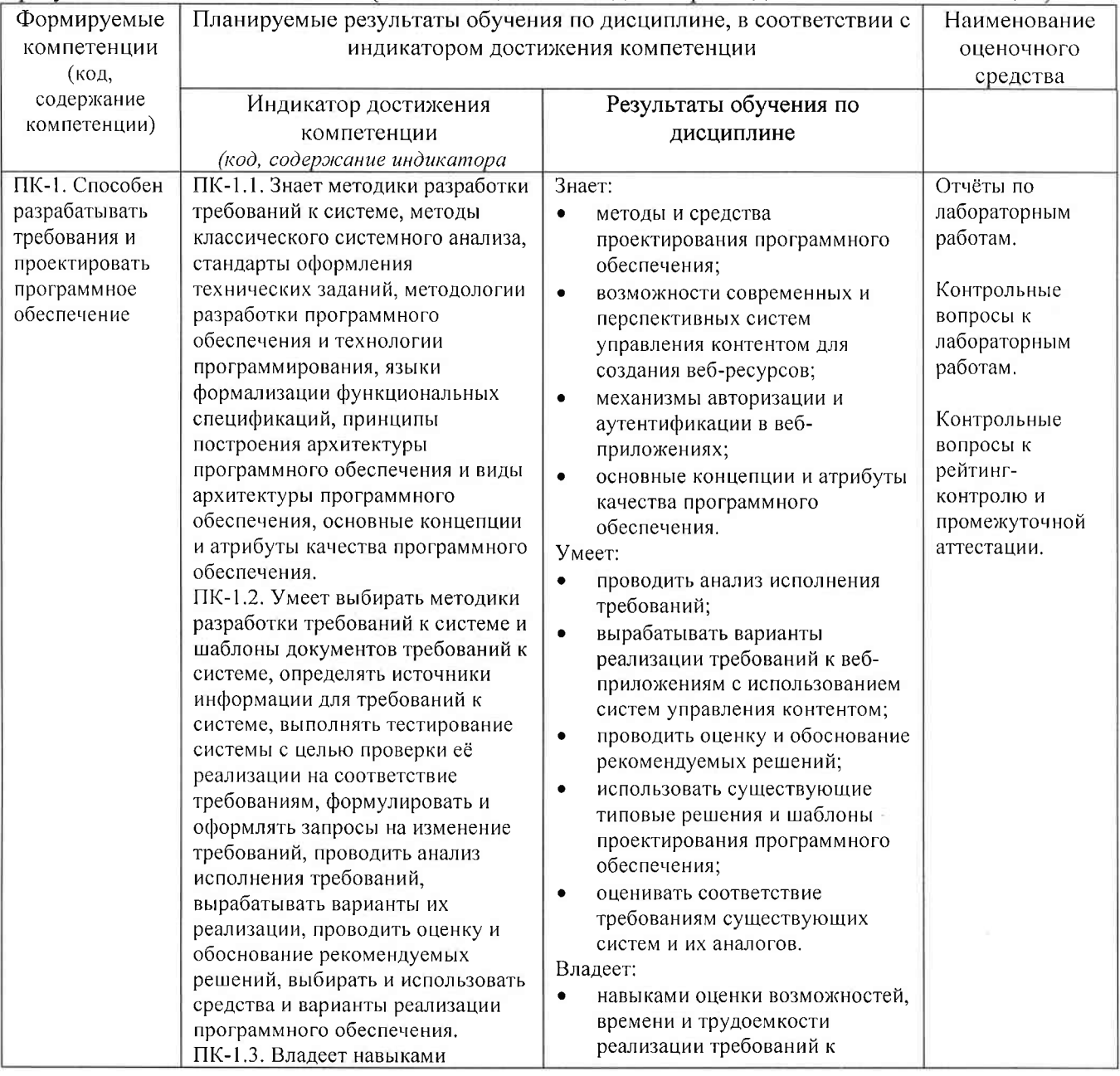

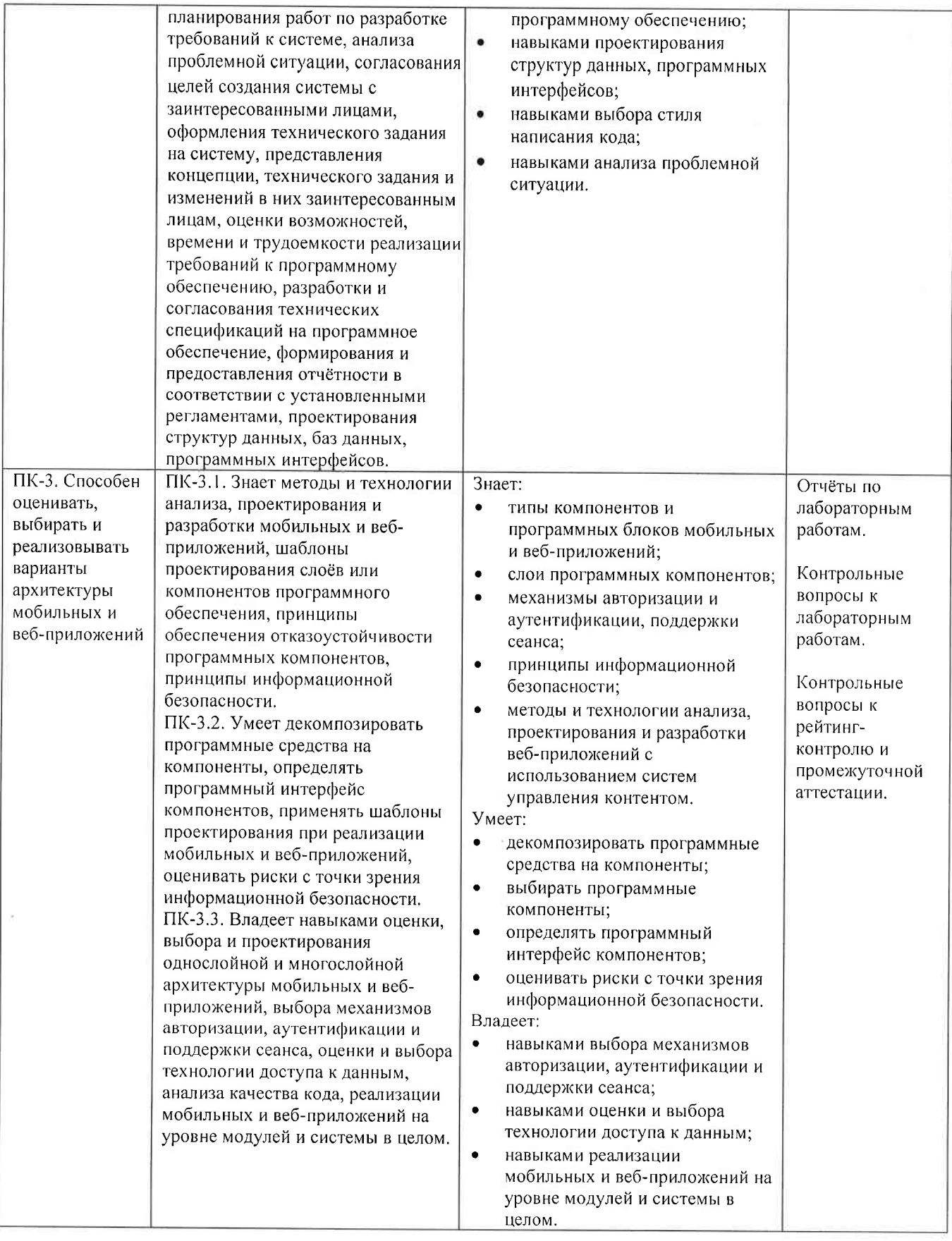

4. ОБЪЕМ И СТРУКТУРА ДИСЦИПЛИНЫ<br>Трудоемкость дисциплины составляет 4 зачетных единицы, 144 часа.

#### Тематический план форма обучения - очная

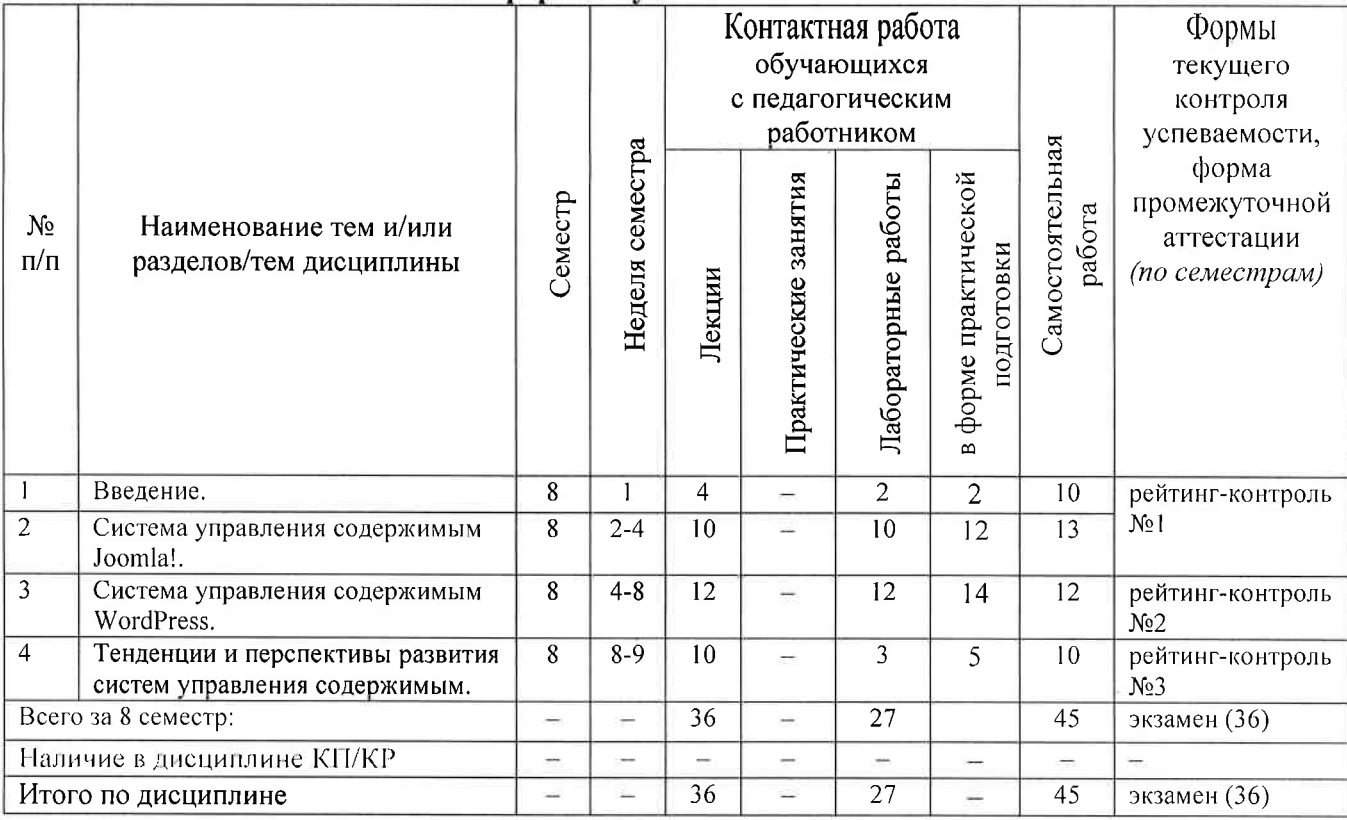

#### Содержание лекционных занятий по дисциплине

### Раздел 1. Введение.

- 1) Назначение и функции систем управления контентом (содержимым) (CMS Content Management System). История развития систем управления контентом. Анализ рынка систем управления контентом. Классификация систем управления контентом. Отечественные системы управления контентом.
- 2) Обобщённая архитектура систем управления контентом. Рекомендации по выбору систем управления контентом. Интеграция систем управления контентом с другими корпоративными системами.

### Раздел 2. Система управления содержимым Joomla!.

- 3) Функциональные возможности и архитектура Joomla!.
- 4) Система шаблонов Joomla!. Модули Joomla!. Возможности по написанию собственных модулей. Реализация авторизации и аутентификации.
- 5) Администрирование и обеспечение масштабируемости веб-приложений на базе Joomla!
- 6) Создание веб-приложений, использующих оригинальную базу данных.
- 7) Реализация веб-приложений, требующих работы с финансами. Обеспечение информационной безопасности в Joomla!.

### Раздел 3. Система управления содержимым WordPress.

- 8) Функциональные возможности и архитектура WordPress.
- 9) Плагины WordPress. Возможности по написанию собственных плагинов. Реализация авторизации и аутентификации. Создание блогов.
- 10) Администрирование WordPress и обеспечение кроссплатформенного дизайна вебприложений.
- 11) Создание веб-приложений, использующих оригинальную базу данных.
- 12) Реализация веб-приложений, требующих работы с финансами. Обеспечение информационной безопасности в WordPress.

13) Поисковая оптимизация веб-приложений на базе WordPress. Использование API в WordPress.

# Раздел 4. Тенденции и перспективы развития систем управления содержимым.

- 14) Обзор архитектур и функциональных возможностей других систем управления контентом (Drupal, TYPO3, MODx).
- 15) Принципы организации интернет-торговли. Системы управления контентом для организации интернет-магазинов.
- 16) Обзор системы управления контентом 1С Битрикс.
- 17) Проблемы разработки веб-приложений на основе систем управления содержимым.
- 18) Организационные вопросы использования систем управления контентом  $\boldsymbol{\theta}$ деятельности компаний-разработчиков веб-приложений.

# Содержание лабораторных занятий по дисциплине

### Раздел 1. Введение.

1) Проектирование архитектуры системы управления контентом (2 ч.).

# Раздел 2. Система управления содержимым Joomla!.

- 1) Создание рабочей среды для разработки веб-приложений на основе Joomla! (2 ч.).
- 2) Реализация веб-сайта с авторизацией на основе Joomla! (2 ч.).
- 3) Разработка собственного модуля для Joomla! (2 ч.).
- 4) Реализация веб-сайта на основе Joomla!, использующего оригинальную базу данных (4  $y_{i}$ ).

# Раздел 3. Система управления содержимым WordPress.

- 1) Создание рабочей среды для разработки веб-приложений на основе WordPress. Создание блога (2 ч.).
- 2) Реализация веб-сайта с авторизацией на основе WordPress (2 ч.).
- 3) Разработка собственного плагина для WordPress (2 ч.).
- 4) Реализация веб-сайта на основе WordPress, использующего оригинальную базу данных  $(4, 4)$ .
- 5) Поисковая оптимизация для сайта на основе WordPress (2 ч.).

# Раздел 4. Тенденции и перспективы развития систем управления содержимым.

1) Создание простейшего интернет-магазина (3 ч.).

# 5. ОЦЕНОЧНЫЕ СРЕДСТВА ДЛЯ ТЕКУЩЕГО КОНТРОЛЯ УСПЕВАЕМОСТИ, ПРОМЕЖУТОЧНОЙ АТТЕСТАЦИИ ПО ИТОГАМ ОСВОЕНИЯ ДИСЦИПЛИНЫ И УЧЕБНО-МЕТОДИЧЕСКОЕ ОБЕСПЕЧЕНИЕ САМОСТОЯТЕЛЬНОЙ РАБОТЫ СТУДЕНТОВ

## 5.1. Текущий контроль успеваемости

# Примерный перечень вопросов к рейтинг-контролю №1

- 1) Назначение и функции систем управления контентом.
- 2) Предпосылки и основные этапы развития систем управления контентом.
- 3) Текущее состояние рынка систем управления контентом.
- 4) Классификация систем управления контентом. Обзор свободно распространяемых систем управления контентом.
- 5) Классификация систем управления контентом. Обзор проприетарных систем управления контентом.
- 6) Отечественные системы управления контентом.
- 7) Обобщённая архитектура систем управления контентом.
- 8) Рекомендации по выбору систем управления контентом.
- 9) Принципы и инструменты интеграции систем управления контентом с другими корпоративными системами.
- 10) Функциональные возможности и архитектура Joomla!.
- 12) Обзор модулей Joomla!.
- 13) Принципы написания собственных модулей для Joomla!.
- 14) Реализация авторизации и аутентификации в Joomla!.
- 15) Принципы администрирования Joomla!.
- 16) Обеспечение масштабируемости веб-приложений на базе Joomla!.
- 17) Принципы создания веб-приложений на базе Joomla!, использующих оригинальную базу данных.
- 18) Реализация веб-приложений на базе Joomla!, требующих работы с финансами.
- 19) Обеспечение информационной безопасности в Joomla!.

# Примерный перечень вопросов к рейтинг-контролю №2

- 1) Функциональные возможности WordPress.
- 2) Архитектура WordPress.
- 3) Обзор плагинов WordPress.
- 4) Принципы написания собственных плагинов для WordPress.
- 5) Реализация авторизации и аутентификации в WordPress.
- 6) Создание блогов в WordPress.
- 7) Принципы администрирование WordPress.
- 8) Обеспечение кроссплатформенного дизайна веб-приложений на базе WordPress.
- 9) Создание веб-приложений на основе WordPress, использующих оригинальную базу данных.
- 10) Реализация веб-приложений на основе WordPress, требующих работы с финансами.
- 11) Обеспечение информационной безопасности в WordPress.
- 12) Поисковая оптимизация веб-приложений на базе WordPress.
- 13) Использование API в WordPress.

## Примерный перечень вопросов к рейтинг-контролю №3

- 1) Обзор архитектуры и функциональных возможностей Drupal.
- 2) Обзор архитектуры и функциональных возможностей ТҮРОЗ.
- 3) Обзор архитектуры и функциональных возможностей МОДх.
- 4) Принципы организации интернет-торговли.
- 5) Системы управления контентом для организации интернет-магазинов.
- 6) Обзор архитектуры и функциональных возможностей системы управления контентом 1С Битрикс.
- 7) Проблемы разработки веб-приложений на основе систем управления содержимым.
- 8) Принципы организации процесса разработки веб-приложений с использованием систем управления контентом.

# 5.2. Промежуточная аттестация по итогам освоения дисциплины (экзамен). Примерный перечень вопросов к экзамену

- 1) Системы управления контентом: назначение, функции, предпосылки и основные этапы развития.
- 2) Классификация и обзор рынка систем управления контентом.
- 3) Отечественные системы управления контентом. Рекомендации по выбору систем управления контентом
- 4) Обобщённая архитектура систем управления контентом.
- 5) Принципы и инструменты интеграции систем управления контентом с другими корпоративными системами.
- 6) Функциональные возможности и архитектура Joomla!. Система шаблонов Joomla!.
- 7) Обзор модулей Joomla!. Реализация авторизации и аутентификации в Joomla!.
- 8) Принципы написания собственных модулей для Joomla!.
- 9) Принципы администрирования Joomla!.
- 10) Обеспечение масштабируемости веб-приложений на базе Joomla!.
- 11) Принципы создания веб-приложений на базе Joomla!, использующих оригинальную базу данных.
- 12) Принципы создания веб-приложений на базе Joomla!, требующих работы с финансами.
- 13) Методы обеспечение информационной безопасности в Joomla!.
- 14) Функциональные возможности и архитектура WordPress.
- 15) Обзор плагинов WordPress. Реализация авторизации и аутентификации в WordPress.
- 16) Принципы написания собственных плагинов для WordPress.
- 17) Создание блогов в WordPress.
- 18) Принципы администрирование WordPress.
- 19) Обеспечение кроссплатформенного дизайна веб-приложений на базе WordPress.
- 20) Создание веб-приложений на основе WordPress, использующих оригинальную базу *данных*
- 21) Реализация веб-приложений на основе WordPress, требующих работы с финансами.
- 22) Обеспечение информационной безопасности в WordPress.
- 23) Поисковая оптимизация веб-приложений на базе WordPress.
- 24) Использование API в WordPress.
- 25) Обзор архитектуры и функциональных возможностей Drupal.
- 26) Обзор архитектуры и функциональных возможностей ТҮРОЗ.
- 27) Обзор архитектуры и функциональных возможностей МОDх.
- 28) Принципы организации интернет-торговли. Системы управления контентом для организации интернет-магазинов.
- 29) Обзор архитектуры и функциональных возможностей системы управления контентом 1С Битрикс.
- 30) Проблемы разработки веб-приложений на основе систем управления содержимым.
- 31) Принципы организации процесса разработки веб-приложений с использованием систем управления контентом.

## 5.3. Самостоятельная работа обучающегося.

Самостоятельная работа студентов по дисциплине «Системы управления контентом» включает в себя следующие виды деятельности:

- 1) проработку учебного материала по конспектам, учебной и научной литературе;
- 2) подготовку к лабораторным занятиям;

3) подготовку по всем видам контрольных мероприятий, в том числе к текущему контролю знаний и промежуточной аттестации.

## Вопросы для самостоятельной работы студентов

- 1) Проблемы совместимости модулей Joomla!.
- 2) Репозитории модулей Joomla!.
- 3) Публикация собственного модуля Joomla!.
- 4) Проблемы совместимости плагинов WordPress.
- 5) Репозитории плагинов WordPress.
- 6) Публикация собственного плагина WordPress.
- 7) Управление медиафайлами в WordPress.

Фонд оценочных материалов  $(\Phi$ OM) ДЛЯ проведения аттестации уровня сформированности компетенций обучающихся по дисциплине оформляется отдельным документом.

# 6. УЧЕБНО-МЕТОДИЧЕСКОЕ И ИНФОРМАЦИОННОЕ ОБЕСПЕЧЕНИЕ ДИСЦИПЛИНЫ

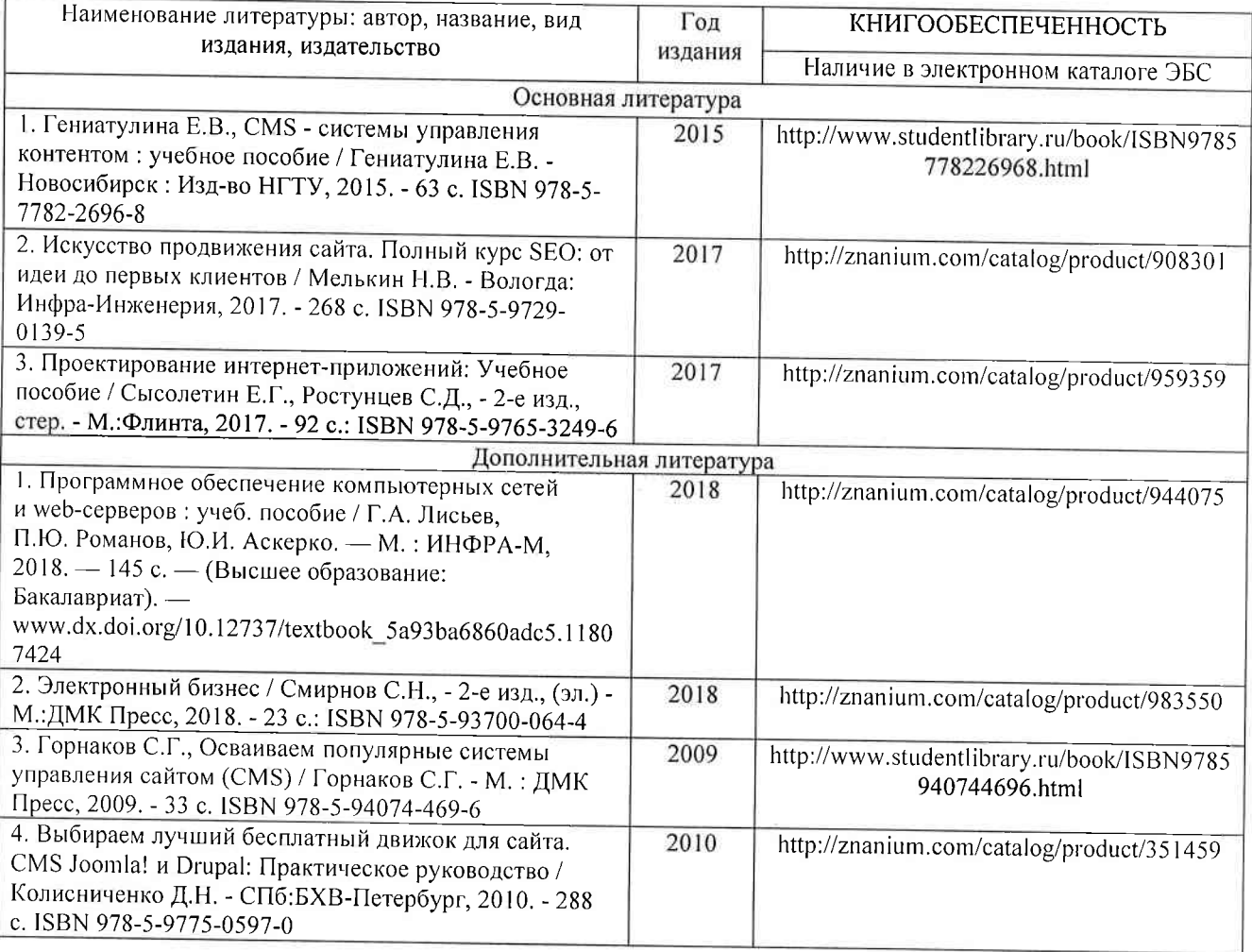

### 6.1. Книгообеспеченность

### 6.2. Периодические издания

- 1. Computerworld Россия, ISSN: 1560-5213.
- 2. Мир ПК, ISSN: 0235-3520.
- 3. Открытые системы. СУБД, ISSN: 1028-7493.

### 6.3. Интернет-ресурсы

- 1. Официальный сайт Joomla! // Режим доступа: https://joomla.ru/
- 2. Официальный сайт WordPress.ORG (русский) // Режим доступа: https://ru.wordpress.org/
- 3. Официальный сайт ТҮРОЗ // Режим доступа: https://typo3.org/
- 4. Drupal Open source CMS (Drupal система управления контентом с открытым кодом) // Режим доступа: https://www.drupal.org/
- 5. Официальный сайт 1С-Битрикс // Режим доступа: https://www.1c-bitrix.ru/

# 7. МАТЕРИАЛЬНО-ТЕХНИЧЕСКОЕ ОБЕСПЕЧЕНИЕ ДИСЦИПЛИНЫ

Для реализации данной дисциплины имеются специальные помещения для проведения занятий лекционного типа, занятий лабораторного типа, текущего контроля и промежуточной аттестации, а также помещения для самостоятельной работы.

Лабораторные занятия проводятся в аудитории (компьютерном классе) 5116-3 (или аналогичном компьютерном классе в зависимости от сетки расписания).

Перечень используемого лицензионного программного обеспечения:

- 1) MS Word;
- 
- 2) система управления контентом Joomla! (свободно распространяемое ПО);<br>3) система управления содержимым WordPress (свободно распространяемое ПО).  $\sqrt{2}$

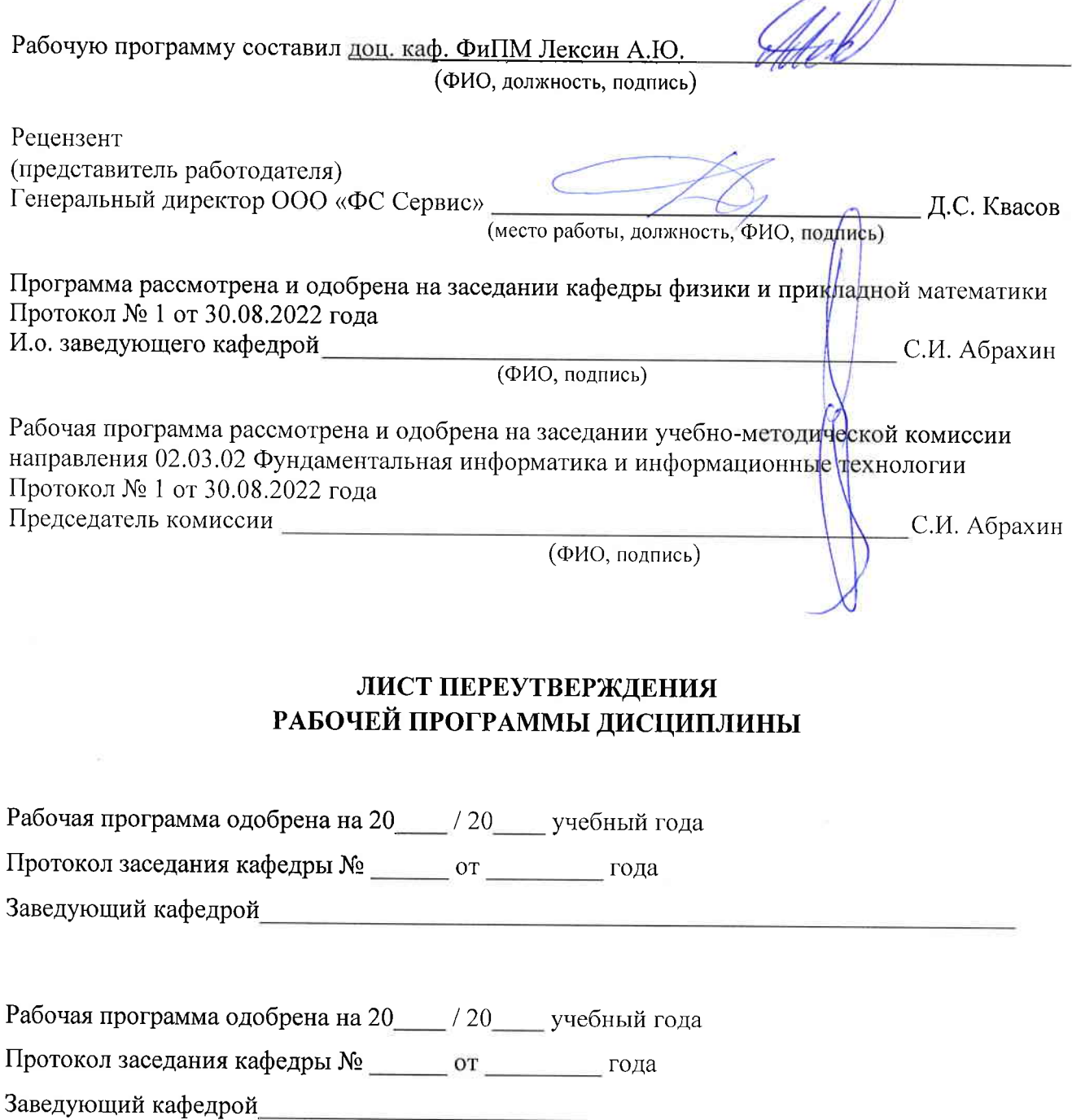

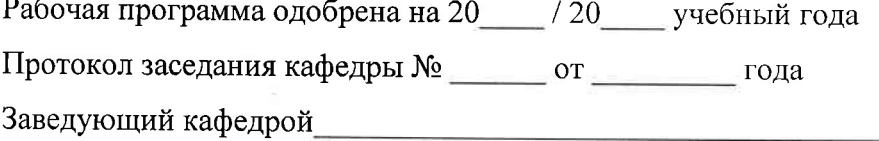